**Univ.-Prof. Dr. Andreas Kleine Univ.-Prof. Dr. Wilhelm Rödder Prof. Longgui Xu (VR China) Dr. Peter Zörnig Univ.-Prof. Dr. Rainer E. Burkhard Univ.-Prof. Dr. Heinz Isermann**

# **Modul 32621 Optimierungsmethoden des Operations Research LESEPROBE**

**Einheit 1 Lineare Optimierung Einheit 2 Ganzzahlige Optimierung Einheit 3**

**Optimierung bei mehrfacher Zielsetzung**

Fakultät für **Wirtschafts**wissenschaft

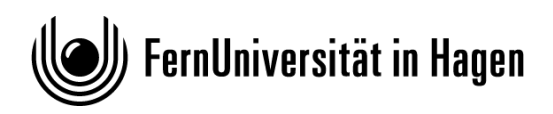

Das Werk ist urheberrechtlich geschützt. Die dadurch begründeten Rechte, insbesondere das Recht der Vervielfältigung und Verbreitung sowie der Übersetzung und des Nachdrucks, bleiben, auch bei nur auszugsweiser Verwertung, vorbehalten. Kein Teil des Werkes darf in irgendeiner Form (Druck, Fotokopie, Mikrofilm oder ein anderes Verfahren) ohne schriftliche Genehmigung der FernUniversität reproduziert oder unter Verwendung elektronischer Systeme verarbeitet, vervielfältigt oder verbreitet werden.

Der Inhalt dieses Studienbriefs wird gedruckt auf Recyclingpapier (80 g/m<sup>2</sup> , weiß), hergestellt aus 100 % Altpapier.

# Inhaltsverzeichnis

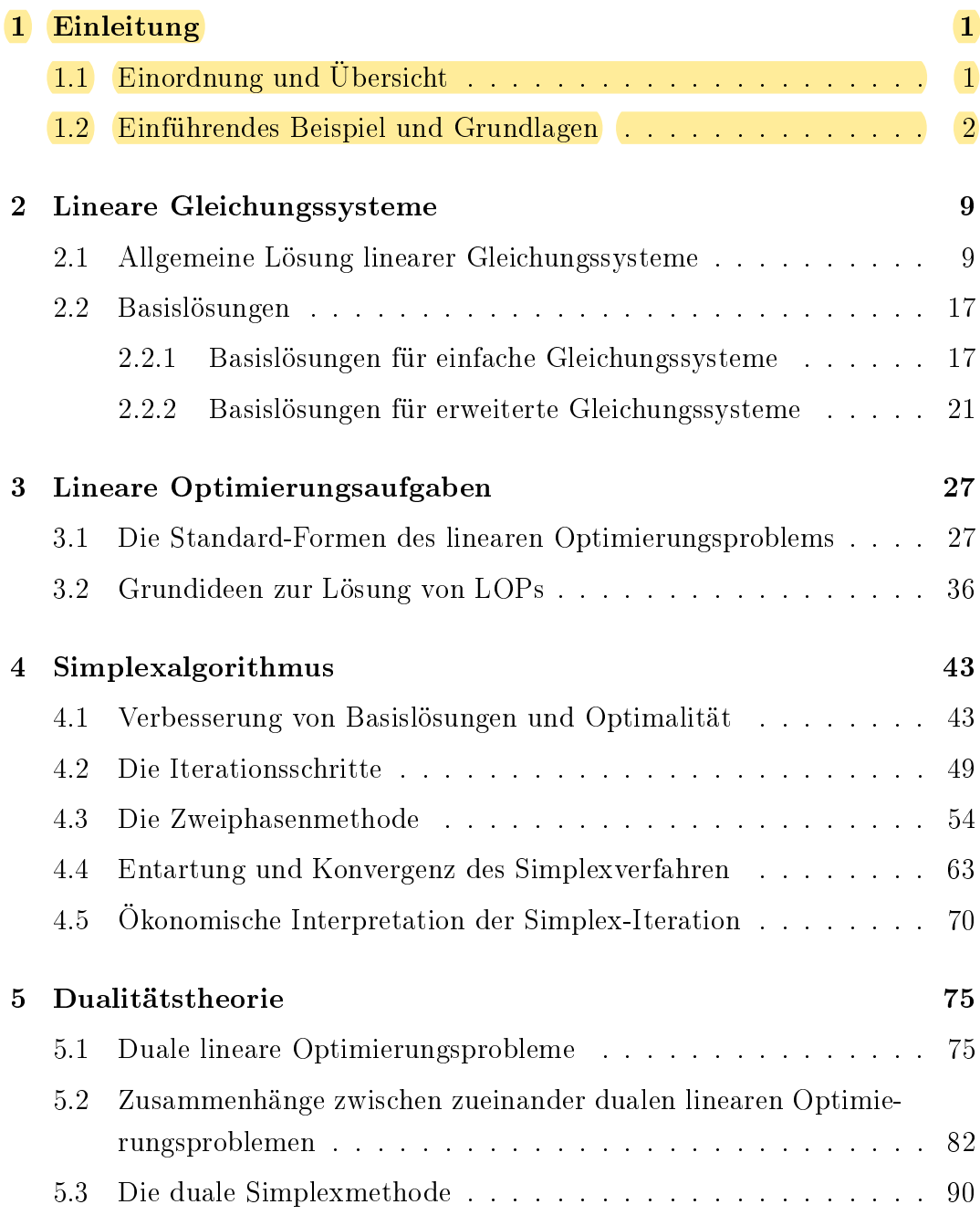

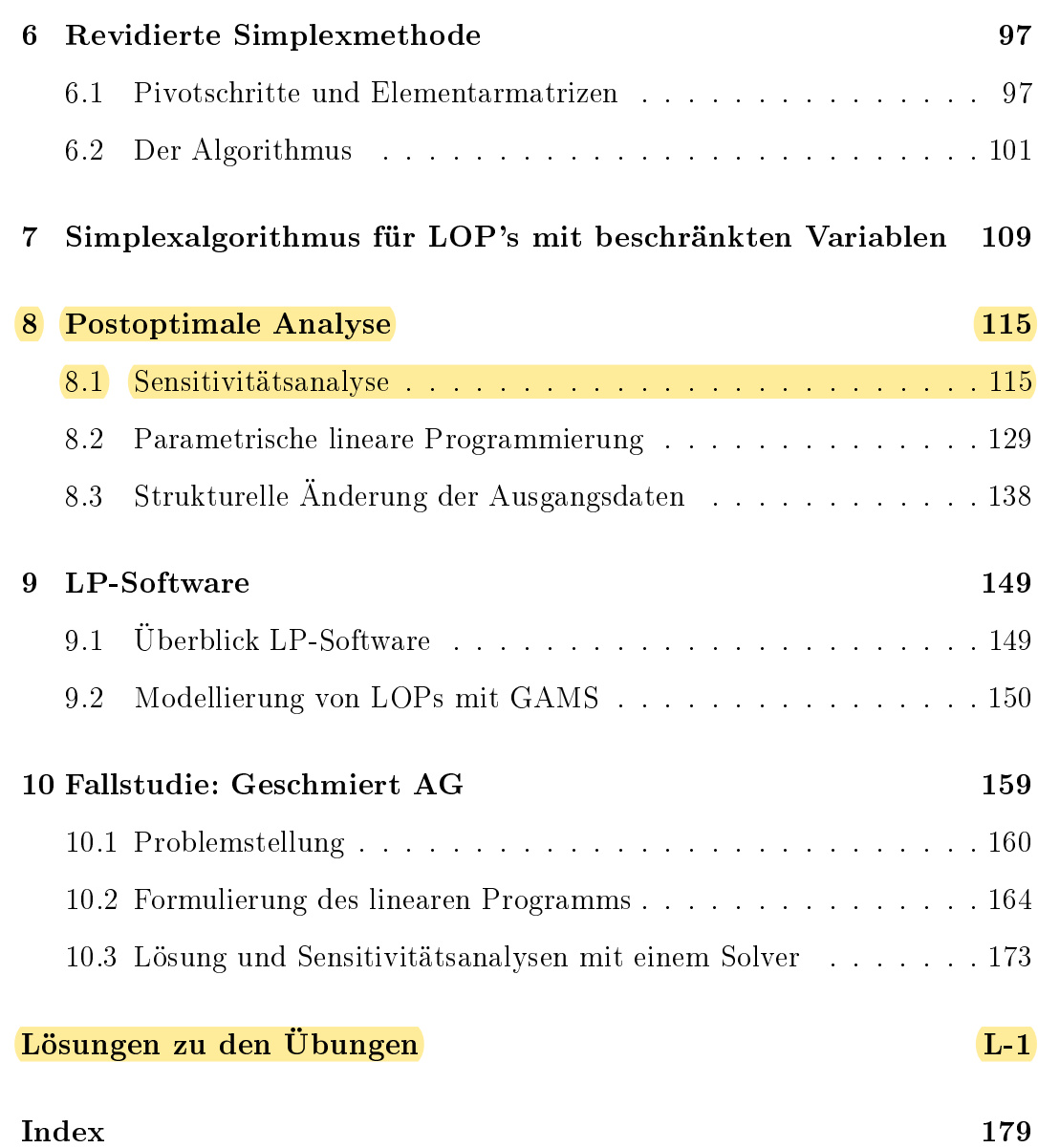

## <span id="page-4-0"></span>1 Einleitung

### <span id="page-4-1"></span>1.1 Einordnung und Übersicht

Die Methoden der Linearen Optimierung (LO), auch Lineare Programmierung Lineare Optimierung Lineare Programmierung genannt, sind eines der am häugsten benutzten Werkzeuge des Operations Research. Einerseits sind viele praktische Aufgaben als LO-Probleme formulierbar, wie z.B. Produktionsplanungsprobleme, Mischungs- und Verschnittprobleme oder auch simultane Investitions- und Finanzplanungen, andererseits steht zur LO ausgereifte Software zur Verfügung, die auch viele umfangreiche Probleme in kurzer Zeit löst. Das Belegen des Moduls setzt voraus, dass Sie mit elementaren Grundlagen der Linearen Algebra (Vektor- und Matrizenrechnung) vertraut sind, wie zum Beispiel Matrixoperationen, dem Rang einer Matrix, der Inversen einer Matrix oder auch der linearen Unabhängigkeit. Der vorliegende Lehrtext ist grundsätzlich so konzipiert, dass er mit Ausnahme dieser Grundlagen – auch ohne Zuhilfenahme weiterer Fachliteratur verständlich sein sollte. Die benötigten Grundlagen finden Sie etwa im Mastermodul 42741 "Vertiefung der Wirtschaftsmathematik und Statisik" der FernUniversität in Hagen.

Wir beginnen mit einem ökonomischen Beispiel, anhand dessen die Problemstellung bei der Linearen Optimierung verdeutlicht wird. Anschließend wird die Theorie Linearer Gleichungssysteme in Kapitel [2](#page--1-0) behandelt. Neben der Bestimmung der allgemeinen Lösung eines solchen Systems werden sogenannte Basislösungen ausführlich studiert. In Kapitel [3](#page--1-0) wird die Aufgabenstellung bei der Linearen Optimierung erläutert und in Kapitel [4](#page--1-0) der Simplexalgorithmus als Lösungsverfahren für solche Probleme entwickelt. Kapitel [5](#page--1-10) ist der Dualitätstheorie linearer Programme gewidmet; Kapitel [6](#page--1-10) vermittelt einen Eindruck, wie sich der Simplexalgorithmus effizient ausgestalten lässt. Gleiches gilt für Kapitel [7;](#page--1-10) dort wird berichtet, wie spezielle einfache Restriktionen so-genannte Bounds – effizient behandelt werden. Kapitel [8](#page-10-0) ist der postoptimalen Analyse gewidmet. Es werden hier einerseits ausgewählte Fälle von Sensitivitätsuntersuchungen gegenüber Parametervariationen im LOP und eine systematische Parametrisierung vorgestellt, andererseits behandeln wir Fragen einer effizienten Nachberechnung von LOPs bei nachträglicher Datenänderung. Mit Kapitel [8](#page-10-0) ist der methodische Teil der Linearen Optimierung abgeschlossen. In Kapitel [9](#page--1-10) schließlich werden die Eingabe- und Ausgabedateien ausgewählter LO-Software anhand von Beispielen aufgezeigt. Die Interpretation der Rechenergebnisse nimmt dabei immer wieder Bezug auf den methodischen Teil des Lehrtextes.

### <span id="page-5-0"></span>1.2 Einführendes Beispiel und Grundlagen

Zur Einführung in die Problematik beginnen wir mit einem Beispiel zur Aluminiumlegierung. Die Aufgabe lautet, 2000 kg einer solchen Legierung aus verschiedenen Schrottsorten zu minimalen Kosten herzustellen, wobei die beschränkte Verfügbarkeit der Rohstoffe und bestimmte Qualitätsanforderungen an die Legierung zu beachten sind.

Es stehen 5 Sorten Schrott sowie handelsübliches reines Aluminium (rAl) und reines Silizium (rSi) für die Legierung bereit. Die Preise sind:

<span id="page-5-2"></span>

| Schrottsorte   1   2   3   4   5    rAl   rSi            |  |  |  |  |
|----------------------------------------------------------|--|--|--|--|
| Preis $(\epsilon/kg)$ 0.03 0.08 0.17 0.12 0.15 0.21 0.38 |  |  |  |  |

Tabelle 1.1: Preise und Schrottsorten

Die chemische Zusammensetzung dieser Rohmaterialien (Schrottsorten) entnehmen Sie der Tabelle [1.2:](#page-5-1)

<span id="page-5-1"></span>

|                  | Schrottsorte   |    |    |                |                | rAl | rSi |
|------------------|----------------|----|----|----------------|----------------|-----|-----|
| Gehalt in %      | 1              | 2  | 3  | 4              | 5              |     |     |
| Eisen(Fe)        | 15             | 4  | 2  | 4              | $\overline{2}$ | 1   | 3   |
| Kupfer $(Cu)$    | 3              | 5  | 8  | $\overline{2}$ | 6              | 1   |     |
| Mangan $(Mn)$    | 2              | 4  | 1  | $\overline{2}$ | 2              |     |     |
| Magnesium $(Mg)$ | $\overline{2}$ | 3  |    |                |                |     |     |
| Aluminium (Al)   | 70             | 75 | 80 | 75             | 80             | 97  |     |
| Silizium (Si)    | 2              | 6  | 8  | 12             | $\overline{2}$ | 1   | 97  |
| sonstige         | 6              | 3  | 1  | 5              |                |     |     |

Tabelle 1.2: Zusammensetzung der Rohmaterialien

Die Verfügbarkeit der Schrottsorten ist in der folgenden Tabelle [1.3](#page-6-0) angegeben. Die Zeile "höchstens" enthält die von der jeweiligen Sorte vorhandenen Mengen, d.h. eine obere Schranke für die Verfügbarkeit, während die Zeile "mindestens" eine untere Schranke angibt, welche Mindestmengen davon in der Legierung enthalten sein müssen.

<span id="page-6-0"></span>

| Mengenbeschränkung | Schrottsorte |     |     |     |      |  |
|--------------------|--------------|-----|-----|-----|------|--|
| in kg              |              |     |     |     | 5    |  |
| mindestens         |              |     | 400 | 100 |      |  |
| höchstens          | <b>200</b>   | 750 | 800 | 700 | 1500 |  |

<span id="page-6-2"></span>Tabelle 1.3: Verfügbarkeit der Schrottsorten

Die Qualitätsanforderungen formuliert der Fachmann als Mindest- und Höchstgehalte an Metallen in der Legierung:

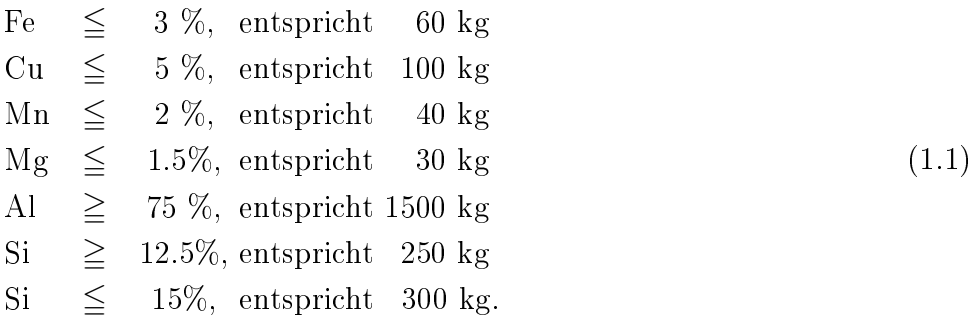

Um eine mathematische Formulierung der anfangs gestellten Aufgabe zu erhalten, bezeichnen wir mit der Variablen  $x_j$  die von der j-ten Schrottsorte einzusetzende Menge, die in die Legierung eingeht ( $j = 1, ..., 5$ );  $x_6$  und  $x_7$  bezeichnen die einzusetzenden Menge an reinem Aluminium (rAl) bzw. Silizium (rSi). Über diese Variablen wollen wir entscheiden, sie heiÿen daher Entschei- Entscheidungsvariable dungsvariable. Hiervon sind die Daten bzw. Parameter zu unterscheiden, die Daten, Parameter für den vorliegenden Sachverhalt in den Tabellen [1.1,](#page-5-2) [1.2](#page-5-1) und [1.3](#page-6-0) gegeben sind.

Die Rohmaterialkosten sind unter Berücksichtigung der Preise in Tabelle [1.1](#page-5-2) durch die lineare Funktion

<span id="page-6-1"></span>
$$
x_0 = 0.03x_1 + 0.08x_2 + 0.17x_3 + 0.12x_4 + 0.15x_5 + 0.21x_6 + 0.38x_7 \tag{1.2}
$$

gegeben. Vergleichen Sie hierzu nochmals Tabelle [1.1.](#page-5-2) Das "Ziel" der Aufgabenstellung ist die Minimierung der Funktion [\(1.2\)](#page-6-1), die demzufolge Zielfunktion Zielfunktion genannt wird. Der Wert dieser Funktion wird mit  $x_0$  bezeichnet, da er bei

der Lösung des Problems als Variable eines Gleichungssystems in Erscheinung treten wird.

Die Variablen  $x_1, \ldots, x_7$  können nicht beliebige reelle Zahlen sein, sondern Nebenbedingungen müssen sogenannte Nebenbedingungen (Restriktionen) erfüllen, die sich aus Restriktionen der Aufgabenstellung ergeben. Im Einzelnen sind dies

#### i) die Mengenbedingung:

Da insgesamt 2000 kg genau hergestellt werden sollen, muss

 $x_1 + \cdots + x_7 = 2000$ 

gelten.

#### ii) die Qualitätsbedingungen:

Qualitätsbedingungen Die Bedingungen [\(1.1\)](#page-6-2) führen zu den 7 linearen Ungleichungen

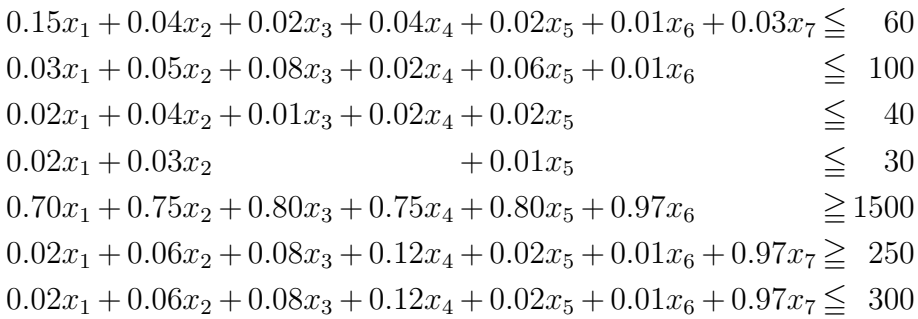

Die erste Ungleichung besagt zum Beispiel, dass die in der Legierung enthaltene Eisenmenge maximal 60 kg betragen darf. Entsprechend sind die anderen Ungleichungen zu interpretieren. Vergleichen Sie hierzu Tabelle [1.2.](#page-5-1)

#### iii) die Verfügbarkeitsbedingungen:

Verfügbarkeits- Die geforderten Mindest- und Höchstmengen (untere bzw. obere Bebedingungen schränkungen) der in der Legierung enthaltenen Schrottsorten sind gegeben durch (vgl. Tabelle [1.3\)](#page-6-0):

$$
x_1 \leq 200
$$
  
\n
$$
x_2 \leq 750
$$
  
\n
$$
400 \leq x_3 \leq 800
$$
  
\n
$$
100 \leq x_4 \leq 700
$$
  
\n
$$
x_5 \leq 1500
$$

#### iv) die Nichtnegativitätsbedingungen:

Offenbar kommen für die Variablen  $x_1, \ldots, x_7$  nur Werte  $\geq 0$  in Frage, Nichtnegativitätsda negative Schrottmengen keinen Sinn ergeben. Es muss also bedingungen

$$
x_1,\ldots,x_7\geqq 0
$$

gelten.

Durch die Zusammenfassung der Zielfunktion und der Nebenbedingungen i) bis iv) resultiert die Optimierungsaufgabe

$$
\min x_0 = 0.03x_1 + 0.08x_2 + 0.17x_3 + 0.12x_4 + 0.15x_5 + 0.21x_6 + 0.38x_7
$$

u.d.N. (lies: unter den Nebenbedingungen)

<span id="page-8-0"></span>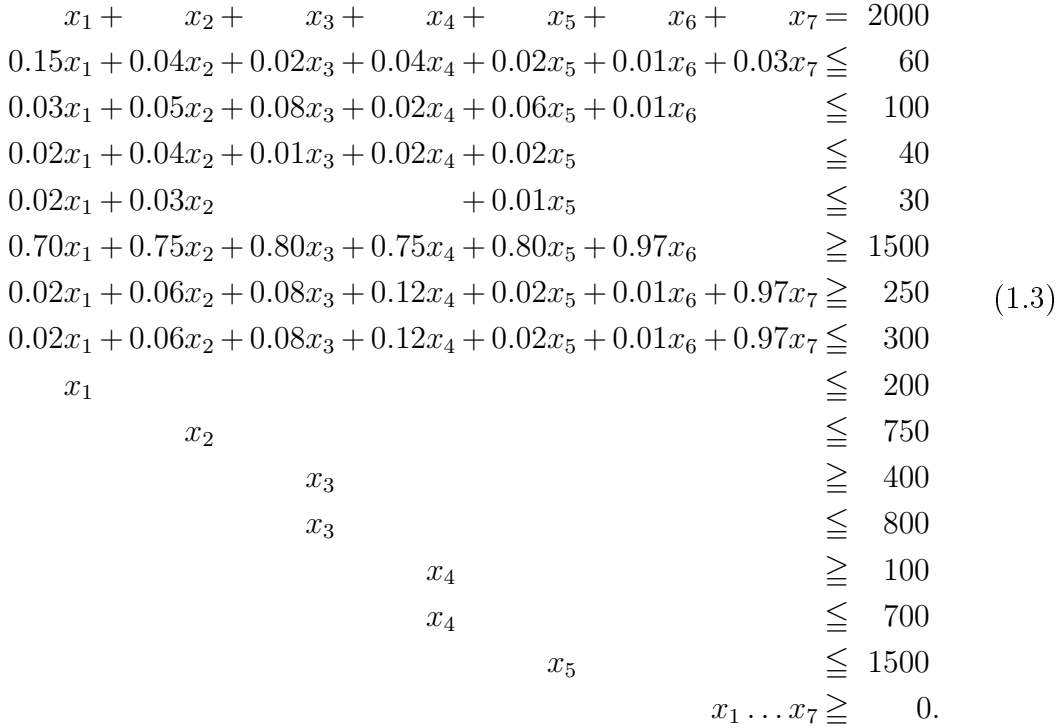

Die Aufgabe [\(1.3\)](#page-8-0) heißt ein lineares Optimierungsproblem (LOP), da sowohl lineares die Zielfunktion als auch alle in den Nebenbedingungen auftretenden Funktio- Optimierungsproblem nen linear sind.

Mit dem in den folgenden Kapiteln entwickelten Lösungsverfahren für LOPs ergibt sich für unser Beispiel die Lösung

$$
\mathbf{x} = (x_1, ..., x_7)^T = (0, 665.3, 490.3, 424.2, 0, 299.6, 120.6)^T
$$

und der optimale Zielfunktionswert  $x_0 = 296.22 \in$ . Die kostenminimale Legierung enthält also von der ersten Schrottsorte 0 kg, von der zweiten 665.3 kg usw.

#### <span id="page-9-0"></span>Übungsaufgabe 1.1

Überprüfen Sie, ob obige Lösung die Qualitätsbedingungen erfüllt und rechnen Sie nach, dass der zugehörige Zielfunktionswert 296.22  $\in$  beträgt.

Das folgende Tableau enthält alle Informationen der Optimierungsaufgabe [\(1.3\)](#page-8-0). Mit den Kürzeln LB für Lower Bound (untere Schranke), UB für Upper Bound (obere Schranke) und RHS für Right Hand Side (rechte Seite) ist es selbsterklärend. In solchen Tableaus werden LOPs oft dargestellt und auch gelöst. Wir werden in Kapitel [4](#page--1-0) auf diese Form zurückgreifen:

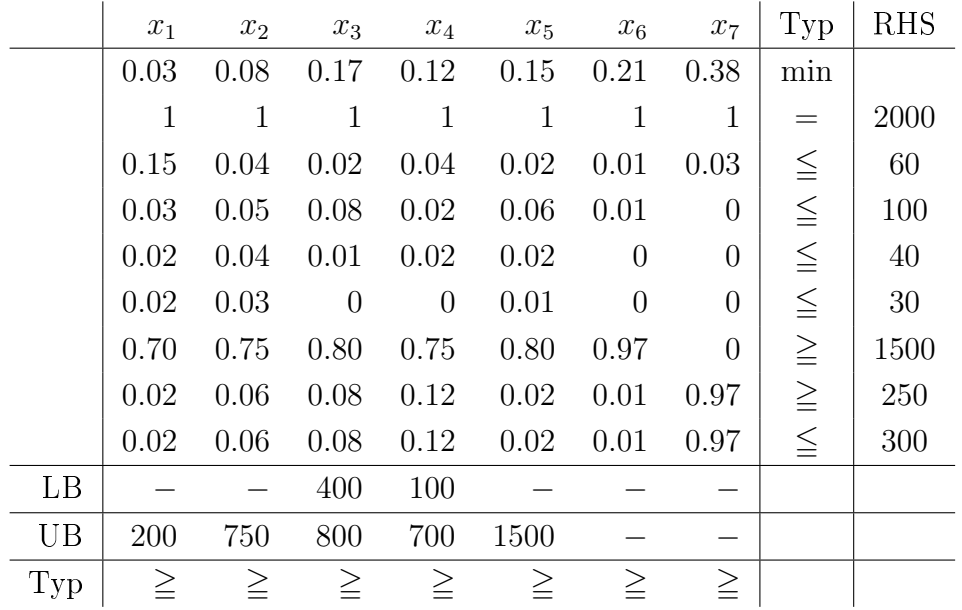

Neben Mischungsaufgaben, wie gerade entwickelt, gibt es zahlreiche weitere ökonomische Sachverhalte, die als LOP darstellbar sind. Vergleichen Sie hierzu bspw. MÜLLER-MERBACH (1992).

 $\mathbb{F}_{L-1}$  $\mathbb{F}_{L-1}$  $\mathbb{F}_{L-1}$ 

### <span id="page-10-0"></span>8 Postoptimale Analyse

Oftmals sind mit der Bestimmung einer optimalen Lösung eines LOPs bei weitem noch nicht alle Probleme gelöst. In vielen Fällen unterliegen die Ausgangsdaten A, b und c eines LOPs Schwankungen, deren Einfluss auf die Lösung zu untersuchen ist. Ebenso kann im Nachhinein festgestellt werden, dass sich einige der Daten geändert haben. Möglicherweise wird auch erst nach der Berechnung der Lösung klar, dass noch gewisse Restriktionen oder Variablen hinzuzufügen oder zu eliminieren sind.

Um nicht jedes Mal ein LOP neu berechnen zu müssen, ist die Untersuchung des Einflusses von Änderungen der Ausgangsdaten auf die optimale Lösung von groÿem praktischen Interesse. Alle derartigen Überlegungen, die nach der Bestimmung der optimalen Lösung anfallen, werden unter dem Begriff Postoptimale Analyse zusammengefasst. Postoptimale

Im ersten Abschnitt dieses Kapitels wollen wir uns auf spezielle Änderungen <sup>Analyse</sup> in der rechten Seite b oder im Zielfunktionsvektor c eines LOPs beschränken. Bei Betrachtung von lediglich "kleinen" Veränderungen, d.h. solche, bei denen die Optimalität und Zulässigkeit der dazugehörigen Basislösungen erhalten bleiben, handelt es sich um eine sogenannte Sensitivitätsanalyse (Abschnitt Sensitivitätsanalyse [8.1\)](#page-10-1). Werden Veränderungen der Ausgangsdaten in einem breiten Spektrum untersucht, so spricht man von Parametrischer Programmierung (Abschnitt Parametrische [8.2\)](#page--1-10). Auf weitere Strukturänderungen in den Ausgangsdaten wird schließlich Programmierung in Abschnitt [8.3](#page--1-13) eingegangen.

### <span id="page-10-1"></span>8.1 Sensitivitätsanalyse

Im Folgenden sei ein LOP der Form

$$
\begin{array}{rcl}\n\max & x_0 & = & \mathbf{c}^T \mathbf{x} \\
\text{u.d.N.} & & \\
\mathbf{A} \mathbf{x} & = & \mathbf{b} \\
\mathbf{x} & \geq & \mathbf{0}\n\end{array}
$$

(8.1)

gegeben. Ausgehend von einer ermittelten optimalen Lösung x <sup>∗</sup> wird bei einer Sensitivitätsanalyse die Variation eines oder mehrerer Koeffizienten mit Parameter Hilfe eines Parameters  $\lambda$  betrachtet. Dabei soll die Frage beantwortet werden: Wie können sich ein oder mehrere Koeffizienten verändern, so dass die optimale Basis erhalten bleibt? Die Struktur der optimalen Basis soll sich bei einer Sensitivitätsanalyse nicht verändern, d.h., die Menge der Basis- und Nichtbasisvariablen bleibt gleich, allerdings kann sich der Wert der optimalen Basisvariablen durchaus anpassen.

> Derartige Untersuchung für Veränderungen von beliebigen Koeffizienten durchzuführen ist durchaus anspruchsvoll. Im Folgenden soll zunächst die Veränderung eines Koeffizienten im Begrenzungsvektor im Mittelpunkt der Betrachtungen stehen. Dies lässt sich auf die simultane Veränderung von mehreren Koeffizienten übertragen. In Analogie lassen sich dann Veränderungen eines oder mehrere Koeffizienten in der Zielfunktion betrachten.

#### Variation von Koeffizienten des Begrenzungsvektors

Bei einer Veränderung eines Koeffizienten  $b_i$  auf der rechten Seite eines LOPs lässt sich unmittelbar eine Aussage treffen, wenn die Schlupfvariable zu dieser i-ten Restriktion eine Basisvariable ist. In diesem Fall lässt sich bekanntlich direkt aus deren optimalen Wert  $s_i^*$  ablesen, in welchem Ausmaß sich der Koeffizient verändern kann. Dies ist genau die ökonomische Interpretation der Schlupfvariable, die Sie als OR-Experte direkt beantworten können.

Ist eine Restriktion in der optimalen Lösung bindend, d.h., der optimale Wert der Schlupfvariable hat den Wert Null, dann ist die zugrundeliegende Kapazität ausgeschöpft. Bei der Sensitivitätsanalyse ist dann zu untersuchen, um welchen Wert  $\lambda$  der Koeffizient  $b_i$  sich verändern kann, so dass die optimale Basis gleich bleibt. Ausgehend von

<span id="page-11-1"></span>
$$
\mathbf{b}(\lambda) = \begin{pmatrix} b_1 \\ \vdots \\ b_i + \lambda \\ \vdots \\ b_m \end{pmatrix} = \begin{pmatrix} b_1 \\ \vdots \\ b_i \\ \vdots \\ b_m \end{pmatrix} + \lambda \cdot \begin{pmatrix} 0 \\ \vdots \\ 1 \\ \vdots \\ 0 \end{pmatrix} = \mathbf{b} + \lambda \cdot \mathbf{e}_i \qquad (8.2)
$$

lässt sich die neue rechte Seite mit Hilfe der zur optimalen Lösung korrespondierenden Basislösung **B**<sup>−1</sup> ermitteln:

<span id="page-11-0"></span>
$$
\mathbf{A} \cdot \mathbf{x} = \mathbf{b}(\lambda) \implies \mathbf{x}^* = \mathbf{B}^{-1} \cdot \mathbf{b}(\lambda) = \mathbf{B}^{-1} \cdot \mathbf{b} + \mathbf{B}^{-1} \cdot \lambda \cdot \mathbf{e}_i. \tag{8.3}
$$

Hierbei ist  $\mathbf{B}^{-1} \cdot \mathbf{e}_i$  im Übrigen gerade die Spalte der  $i$ -ten Schlupfvariable im optimalen Tableau. Um die Zulässigkeit der optimalen Lösung sicherzustellen, darf die neue rechte Seite nicht negativ werden. Zur Bestimmung einer oberen und unteren Schranke von  $\lambda$  sind die Ungleichungen

<span id="page-12-4"></span>
$$
\mathbf{B}^{-1} \cdot \mathbf{b} + \mathbf{B}^{-1} \cdot \lambda \cdot \mathbf{e}_i \ge 0 \tag{8.4}
$$

nach  $\lambda$  aufzulösen, d.h. mit  $\mathbf{b} := \mathbf{B}^{-1} \cdot \mathbf{b}$  und  $\widetilde{\mathbf{v}} := \mathbf{B}^{-1} \cdot \mathbf{e}_i$  muss gelten:

<span id="page-12-0"></span>
$$
\begin{aligned}\n\widetilde{b}_1 &+ \widetilde{v}_1 \cdot \lambda \geq 0, \\
&\vdots \\
\widetilde{b}_m &+ \widetilde{v}_m \cdot \lambda \geq 0.\n\end{aligned} \tag{8.5}
$$

Beim Auflösen ist auf das Vorzeichen von  $\widetilde{v}_i$  zu achten, so dass sich mit

<span id="page-12-1"></span>
$$
\lambda_{\max} = \begin{cases}\n\infty & \text{falls kein } \tilde{v}_i < 0 \text{ existiert,} \\
\min_{i} \left\{ -\frac{\tilde{b}_i}{\tilde{v}_i} \middle| \tilde{v}_i < 0 \right\} & \text{sonst,} \\
\lambda_{\min} = \begin{cases}\n-\infty & \text{falls kein } \tilde{v}_i > 0 \text{ existiert,} \\
\max_{i} \left\{ -\frac{\tilde{b}_i}{\tilde{v}_i} \middle| \tilde{v}_i > 0 \right\} & \text{sonst,} \\
\text{sonst,} & \text{sonst,} \n\end{cases}
$$
\n(8.6)

das sogenannte kritische Intervall  $[\lambda_{\min}, \lambda_{\max}]$  ergibt. In diesem Intervall kann kritisches Intervall der Parameter λ variieren, ohne die Optimalität der gefundenen Basis zu verletzen. Die optimale Basislösung ist dabei für jeden λ-Wert durch [\(8.3\)](#page-11-0) gegeben.

Diese elementare Sensitivitätsanalyse lässt sich wiederum an einem kleinen Beispiel veranschaulichen.

#### <span id="page-12-3"></span>Beispiel 8.1

Ein Unternehmen produziert zwei Güter  $P_1$  und  $P_2$ , deren herzustellende Mengen die beiden Entscheidungsvariablen  $x_1$  und  $x_2$  abbilden. Des Weiteren sind vier Restriktionen (1) bis (4) mit den entsprechenden Kapazitäten bzw. Nachfragebeschränkungen zu berücksichtigen. Gesucht wird das Produktionsprogramm mit dem maximalen Gesamtdeckungsbeitrag:

<span id="page-12-2"></span>max 
$$
x_0 = 3x_1 + 2x_2
$$
  
\n*u.d.N.*  
\n(1)  $x_1 + x_2 \leq 6$   
\n(2)  $x_1 + 2x_2 \leq 9$   
\n(3)  $x_1 \leq 5$   
\n(4)  $x_2 \leq 4$   
\n $x_1, x_2 \geq 0$ .  
\n(8.7)

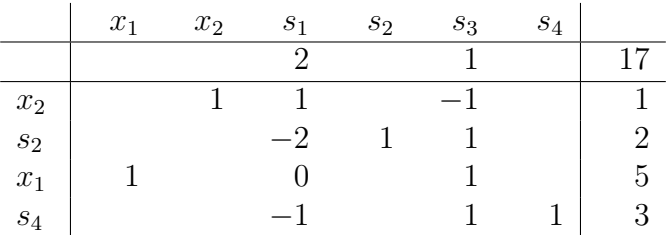

Nach Einführung der vier Schlupfvariablen  $s_1, s_2, s_3, s_4$  und zwei Iterationen liefert der Simplexalgorithmus folgendes optimales Tableau:

mit der optimalen Lösung  $\overline{\mathbf{x}}^* = (5,1)^T$ .

Wenn sich die Nachfrage in  $(4)$  nach dem Produkt  $P_2$  verringert, dann lässt sich die Auswirkung auf die optimale Lösung direkt aus dem Tableau ablesen. Gemäß der Schlupfvariable  $s_4^*=3$  kann die Nachfrage um  $\lambda=3$  ME sinken, ohne dass sich die optimale Lösung bzw. Basis verändert:  $\lambda \in [-3,\infty[$ . Dies lässt sich auch durch [\(8.5\)](#page-12-0) bzw. [\(8.6\)](#page-12-1) nachvollziehen, wäre jedoch viel zu aufwendig.

Dies gilt nicht für den Fall, wenn unbekannt ist, ob die Nachfrage nach dem ersten Produkt P<sub>1</sub> tatsächlich genau auf  $b_3 = 5$  ME begrenzt ist. In welchem Intervall kann  $b_3 = 5 + \lambda$  schwanken? Es gilt LOP [\(8.7\)](#page-12-2) anstatt mit der Nebenbedingung (3) nun mit

 $(3')$   $x_1 \leq 5 + \lambda$ 

zu lösen. Gemäß  $(8.3)$  mit  ${\bf B}^{-1}\cdot{\bf b} + {\bf B}^{-1}\cdot\lambda\cdot{\bf e}_i\geqq 0$  bzw.  $(8.5)$  resultiert aus dem optimalen Tableau

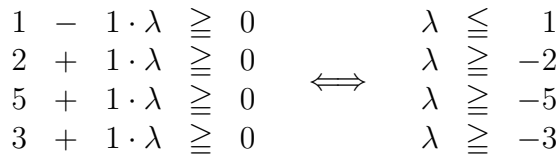

das kritische Intervall  $[-2, 1]$  mit

$$
\mathbf{x}^*(\lambda) = \begin{pmatrix} x_1^*(\lambda) \\ x_2^*(\lambda) \end{pmatrix} = \begin{pmatrix} 5+\lambda \\ 1-\lambda \end{pmatrix}.
$$

Die Nachfrage nach  $P_1$  kann somit um 2 ME sinken oder um 1 ME steigen, ohne dass sich die optimale Basis verändert. Dies führt im rechten Teil der Abbildung [8.1](#page-14-0) zu einer parallelen Verschiebung von Restriktion (3). Für  $\lambda = 1$  vergrößert sich der Lösungsraum um die dunkelgraue Fläche, für  $\lambda = -2$  verringert sich dieser auf die hellgraue Fläche. Sowohl die Basisvariablen  $x_1$  und  $x_2$  als auch die Schlupfvariable  $s_1$  sind in diesem Bereich unverändert. Steigt die Nachfrage um mehr als  $\lambda = 1$ ME, dann ist die Nebenbedingung (3) nicht mehr bindend und die zugehörige Schlupfvariable  $s_4$  geht für  $x_1$  in die Basis. Ebenso findet ein Basiswechsel statt,

<span id="page-14-0"></span>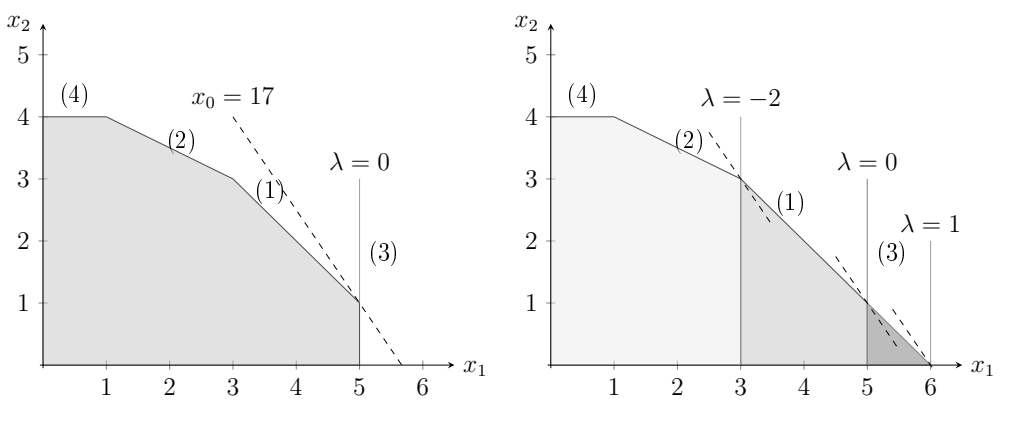

Abbildung 8.1: Lösungsraum von LOP [\(8.7\)](#page-12-2) für  $b_3(\lambda) = 5 + \lambda$ 

wenn die Nachfrage um mehr als 2 ME sinkt. Aus der Abbildung wird ersichtlich, dass dann die Nebenbedingung (2) anstatt (1) bindend wird.

#### Übungsaufgabe 8.1

Bestimmen Sie für Beispiel [8.1](#page-12-3) jeweils das kritische Intervall für die Kapazitätsgrenze der Nebenbedingung (1) bzw. (2) und geben Sie die optimalen Produktionsmengen an. Veranschaulichen Sie die Ergebnisse in einer Abbildung.

Zahlreiche Solver für LOPs stellen standardmäßig eine Sensitivitätsanalyse zur Verfügung. In diesen finden sich dann für die Koeffizienten im Begrenzungs-vektor gemäß [\(8.4\)](#page-12-4) die entsprechenden unteren und oberen Schranken (lower / upper bounds) für die aktuellen Werte (current values). Für das das LOP [\(8.7\)](#page-12-2) aus Beispiel [8.1](#page-12-3) ergibt sich etwa aus Tabelle [8.1](#page-14-1) für die Right Hand Side (RHS):

<span id="page-14-1"></span>

|            | <b>RHS</b> |             |              |  |  |  |
|------------|------------|-------------|--------------|--|--|--|
| Constraint | current    | lower       | upper        |  |  |  |
|            | value      | bound bound |              |  |  |  |
| (1)        | б          | 5           |              |  |  |  |
| (2)        |            |             | $\mathbf{X}$ |  |  |  |
| (3)        | 5          | 3           | հ            |  |  |  |
|            |            |             |              |  |  |  |

Tabelle 8.1: Sensitivitätsanalyse RHS im Beispiel [8.1](#page-12-3)

Die bisherigen Betrachtungen gehen in diesem Abschnitt grundsätzlich von der

Variation eines Koeffizienten aus, d.h. die anderen bleiben unverändert. Wenn sich mehrere Koeffizienten im Begrenzungsvektor simultan verändern, dann ist ein modiziertes Vorgehen erforderlich. Im Unterschied zu [\(8.2\)](#page-11-1) kann sich nun jeder Koeffizient ändern:

<span id="page-15-0"></span>
$$
\mathbf{b}(\lambda) = \begin{pmatrix} b_1 + \lambda \cdot v_1 \\ \vdots \\ b_i + \lambda \cdot v_i \\ \vdots \\ b_m + \lambda \cdot v_m \end{pmatrix} = \begin{pmatrix} b_1 \\ \vdots \\ b_i \\ \vdots \\ b_m \end{pmatrix} + \lambda \cdot \begin{pmatrix} v_1 \\ \vdots \\ v_i \\ \vdots \\ v_m \end{pmatrix} = \mathbf{b} + \lambda \cdot \mathbf{v}.
$$
 (8.8)

Der Vektor v enthält  $v_i$  reellwertige Faktoren, mit denen der Parameter  $\lambda$ jeweils multipliziert wird. Es gilt nun im Rahmen der Sensitivitätsanalyse zu untersuchen, in welchem kritischen Bereich sich der Parameter λ verändern kann, so dass die gefundene Basis unverändert bleibt. Unter formalen Aspekten ist in  $(8.2)$  der Vektor  $\mathbf{e}_i$  durch **v** zu ersetzen:

<span id="page-15-1"></span>
$$
\mathbf{A} \cdot \mathbf{x} = \mathbf{b}(\lambda) \implies \mathbf{x}^* = \mathbf{B}^{-1} \cdot \mathbf{b}(\lambda) = \mathbf{B}^{-1} \cdot \mathbf{b} + \mathbf{B}^{-1} \cdot \lambda \cdot \mathbf{v} \geq \mathbf{0}.
$$
 (8.9)

Die Lösung dieses Ungleichungssystems bzw. das Setzen von  $\widetilde{\mathbf{v}} = \mathbf{B}^{-1} \cdot \mathbf{v}$  und Anwenden von [\(8.5\)](#page-12-0) bzw. [\(8.6\)](#page-12-1) führt wiederum zum kritischen Bereich. Dies lässt sich an dem eingeführten Beispiel ebenfalls anschaulich nachvollziehen.

#### Beispiel 8.2

Wir greifen das Beispiel [8.1](#page-12-3) nochmals auf. Es ist nun von Interesse, wie sich die Kapazitäten simultan verändern können, ohne dass die gefundene Basis die Optimalität verliert. Hierbei soll angenommen werden, dass sich alle Koeffizienten auf der rechten Seite um den gleichen Betrag  $\lambda \in \mathbb{R}$  ändern können:

max 
$$
x_0 = 3x_1 + 2x_2
$$
  
\n*u.d.N.*  
\n(1)  $x_1 + x_2 \le 6 + \lambda$   
\n(2)  $x_1 + 2x_2 \le 9 + \lambda$   
\n(3)  $x_1 \le 5 + \lambda$   
\n(4)  $x_2 \le 4 + \lambda$   
\n $x_1, x_2 \ge 0$ .  
\n(8.10)

In diesem Fall entspricht der Vektor  $\mathbf{v}=(1,1,1,1)^T$ . Gemäß [\(8.8\)](#page-15-0) mit  $\mathbf{B}^{-1} \cdot \mathbf{b} + \mathbf{B}^{-1} \cdot \lambda \cdot \mathbf{v}$  sind folgende Ungleichungen aufzulösen

$$
1 + 1 \cdot \lambda + 0 \cdot \lambda - 1 \cdot \lambda + 0 \cdot \lambda \ge 0
$$
  
\n
$$
2 - 2 \cdot \lambda + 1 \cdot \lambda + 1 \cdot \lambda + 0 \cdot \lambda \ge 0
$$
  
\n
$$
5 + 0 \cdot \lambda + 0 \cdot \lambda + 1 \cdot \lambda + 0 \cdot \lambda \ge 0
$$
  
\n
$$
3 - 1 \cdot \lambda + 0 \cdot \lambda + 1 \cdot \lambda + 1 \cdot \lambda \ge 0
$$
  
\n
$$
\lambda \ge -3
$$

oder in [\(8.6\)](#page-12-1) einzusetzen, was zu dem kritischen Bereich  $\lambda \in [-3, \infty)$  und der optimalen Lösung

$$
x_1^*(\lambda)=5+\lambda, \quad x_2^*(\lambda)=1 \quad \text{und} \quad x_0^*(\lambda)=17+3\cdot \lambda
$$

führt. Von Produkt  $P_2$  ist somit immer genau 1 ME zu produzieren und die Produktion von P<sub>1</sub> um  $\lambda$  anzupassen. Der Gesamtdeckungbeitrag beträgt  $17 + 3 \cdot \lambda$ . Hierbei ist zu beachten, dass alle Kapazitäten auf der rechten Seite um genau den gleichen Wert steigen oder fallen. Die Abbildung [8.2](#page-16-0) zeigt den Zulässigkeitsbereich im linken Teil für  $\lambda = -3$  und im rechten Teil für  $\lambda = 10$ .

<span id="page-16-0"></span>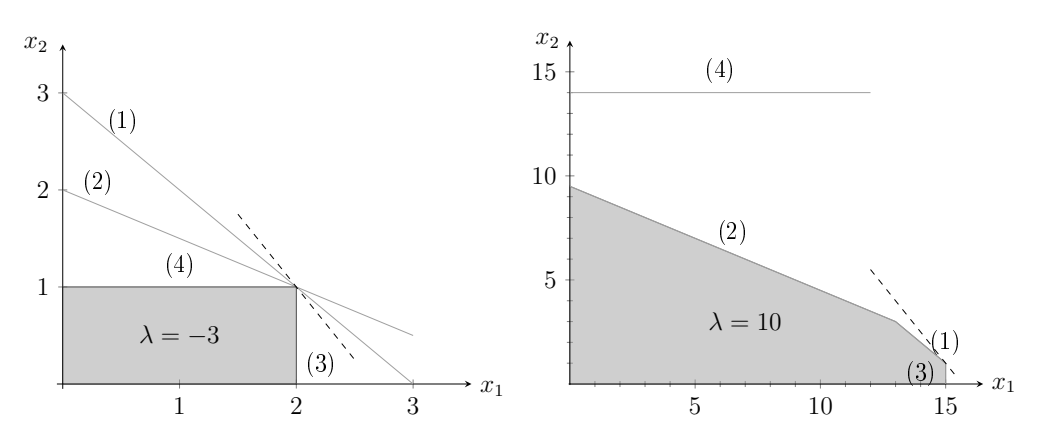

Abbildung 8.2: Lösungsraum von LOP [\(8.9\)](#page-15-1) für  $\lambda = -3$  und  $\lambda = 10$ 

### <span id="page-17-0"></span>Lösungen zu den Übungen

### Lösung Übung [1.1 auf S. 6:](#page-9-0)

Es ist trivial, dass für alle Variablen  $x_j \ge 0$  gilt und die Verfügbarkeitsbedingungen 9 – 15 erfüllen. Setzen Sie alle  $x_j$  in die linke Seite der Restriktionen 1 – 8 und in die Zielfunktion ein, so erhalten Sie:

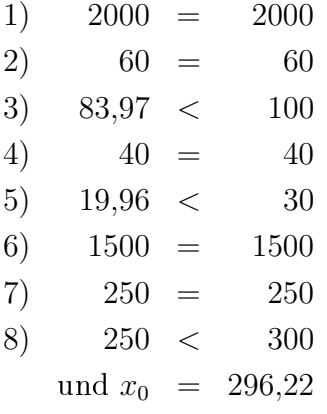

# **Inhaltsverzeichnis**

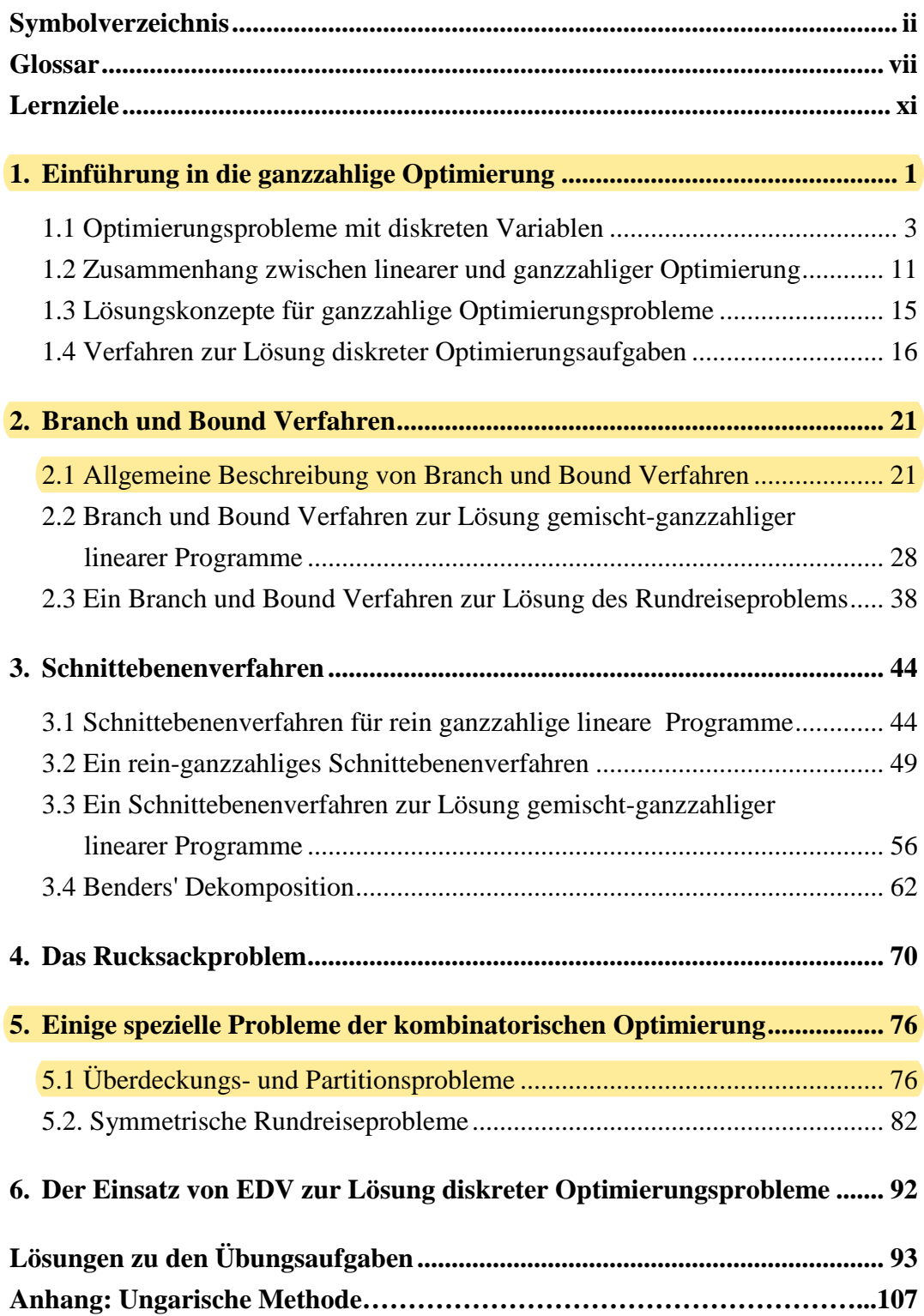

# **Kapitel 1 Einführung in die ganzzahlige Optimierung**

In Einheit 1 "Lineare Optimierung" haben Sie bereits lineare Optimierungsprobleme kennen gelernt. In Einheit 2 werden nun LOPs betrachtet, für deren Strukturvariablen zusätzlich die Ganzzahligkeitsbedingung gilt.

Es sei *f* eine (reellwertige) Funktion in *n* Variablen  $x_1, x_2, ..., x_n$  und **X** eine Teilmenge des *Rn*. Dann nennt man

Opt 
$$
f(x_1, ..., x_n)
$$
 (1.1)

u.d.N.

$$
\mathbf{x} = (x_1, x_2, ..., x_n)^\mathrm{T} \in \overline{X},\tag{1.2}
$$

$$
x_1, x_2, ..., x_k
$$
 ganzzahlig  $(k \le n)$ , (1.3)

eine *gemischt-ganzzahlige Optimierungsaufgabe*. Sollen alle Variablen *x*1, ..., *xn* nur ganzzahlige Werte annehmen, d.h. ist *k* = *n*, so liegt eine *rein-ganzzahlige* Optimierungsaufgabe vor.

Man bezeichnet *f* als *Zielfunktion*. In weitaus den meisten Fällen ist die Zielfunktion *linear*, d.h. *f* hat die Form

$$
z = f(x_1, ..., x_n) = \mathbf{c}^T \mathbf{x} = c_1 x_1 + ... + c_n x_n.
$$
 (1.4)

Durch (1.2) und (1.3) wird die *Menge X der zulässigen Punkte* beschrieben. *X* lässt sich meist durch lineare Ungleichungen, Nicht-negativitätsbedingungen und Ganzheitsforderungen beschreiben. In diesem Falle ist *X* die Menge aller  $\mathbf{x} = (x_1, ..., x_n)^\text{T}$ , für die gilt *Menge der zulässigen Punkte*

$$
\sum_{j=1}^{n} a_{ij} x_j \le b_i, \quad i = 1, ..., m,
$$
  
\n
$$
x_j \ge 0, \quad j = 1, ..., n,
$$
  
\n
$$
x_1, ..., x_k \quad \text{ganzzahlig.}
$$
  
\n(1.5)

*Zielfunktion*

Fasst man die Koeffizienten *aij* zu einer *m* × *n* - Matrix **A** und die *m* Koeffizienten *bi* zu einem Spaltenvektor **b** zusammen, so lässt sich *X* kurz durch

$$
X = \{ \mathbf{x} \mid \mathbf{A}\mathbf{x} \le \mathbf{b}, \mathbf{x} \ge 0, x_1, ..., x_k \quad \text{ganzzahlig} \}
$$

beschreiben. Ein Problem der Form

Opt {
$$
\mathbf{c}^T \mathbf{x} | \mathbf{A} \mathbf{x} \leq \mathbf{b}, \mathbf{x} \geq 0, x_1, ..., x_k
$$
 ganzzahlig} (MIP)

*gemischtganzzahliges lineares Programm*

nennt man *gemischt-ganzzahliges lineares Programm*[1](#page-20-0) . Ist *k* = *n*, so schreibt man

$$
Opt\{c^T x \mid Ax \leq b, x \geq 0, \quad \text{ganzzahlig}\}\tag{IP}
$$

*rein-ganzzahliges lineares Programm* und nennt dieses Problem *(rein-) ganzzahliges lineares Programm*[2](#page-20-1) .

Im Falle *n* = 2 kann man die Menge der zulässigen Punkte leicht zeichnerisch darstellen.

#### **Beispiel 1.1**

Man zeichne die Menge aller Punkte, für die gilt

$$
-3x_1 + x_2 \le 3
$$
  
\n
$$
x_1 + x_2 \le 6
$$
  
\n
$$
4x_1 - 3x_2 \le 12
$$
  
\n
$$
x_1 \ge 0, x_2 \ge 0
$$
  
\n
$$
x_1, x_2 \text{ ganzzahlig}
$$

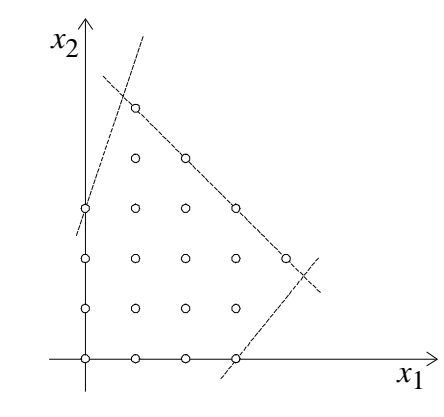

**Abb. 1.1:** Menge der zulässigen Punkte zu Beispiel 1.1

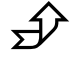

<sup>1</sup> Die Abkürzung MIP steht für *mixed integer program* und hat sich international eingebürgert.

<span id="page-20-1"></span><span id="page-20-0"></span><sup>2</sup> IP steht hier als Abkürzung für *integer programm*.

# **Kapitel 2 Branch und Bound Verfahren**

Das Prinzip der Branch und Bound Verfahren wurde schon in Abschnitt 1.4 beschrieben. Wir werden daher zunächst in 2.1 eine möglichst allgemeingültige Beschreibung von Branch und Bound Verfahren geben und diese Theorie dann mit Leben füllen, indem wir sie auf ganzzahlige lineare Programme (Abschnitt 2.2) und Rundreiseprobleme (Abschnitt 2.3) anwenden.

#### **2.1. Allgemeine Beschreibung von Branch und Bound Verfahren**

Ein Branch und Bound Verfahren setzt sich aus vier Hauptteilen zusammen, nämlich

- der Relaxation
- der Separation
- der Schrankenberechnung und
- der Auswahlregel.

Wir gehen von einer Optimierungsaufgabe der Form

$$
z^* = \text{Max } \{f(\mathbf{x}) \mid \mathbf{x} \in X\}
$$
\n(2.1)

aus. Dabei ist *f* (**x**) die Zielfunktion und *X* die Menge der zulässigen Punkte. Wir setzen im ganzen Abschnitt voraus, dass *X* beschränkt ist. Ein Problem der Form

$$
\overline{z} = \text{Max } \{ f(\mathbf{x}) \mid \mathbf{x} \in \overline{X} \} \text{ mit } X \subseteq X \tag{2.2}
$$

bezeichnen wir als *Relaxation* von (2.1). Der Sinn einer Relaxation ist es, zu einem schwer lösbaren Problem (2.1) ein leichter lösbares anzugeben, so dass alle zulässigen Punkte des schwer lösbaren Problems auch zulässig für das leichter lösbare Problem (2.2) sind. Ist etwa (2.1) ein (gemischt-)ganzzahliges lineares Programm, so wird man als Relaxation davon das zugehörige lineare Programm nehmen. Als Relaxation für ein Rundreiseproblem kann man etwa das Zuordnungsproblem nehmen. (Bei Rundreiseproblemen ist aber auch eine andere Relaxation möglich, vgl. Abschnitt 5.2.)

*Relaxation*

Den Zusammenhang zwischen den Problemen (2.1) und (2.2) beschreibt folgender Hilfssatz:

#### **Satz 2.1**

*Separation*

- **1. Der optimale Zielfunktionswert von (2.2) ist größer oder gleich dem optimalen Zielfunktionswert von (2.1).**
- 2. Liegt eine Optimallösung  $\bar{x}$  von (2.2) in *X*, so ist  $\bar{x}$  auch Optimal**lösung von (2.1) und der optimale Zielfunktionswert dieser beiden Optimierungsaufgaben ist gleich.**

 $\mathbb{G}$ 

Der Beweis dieses Hilfssatzes ergibt sich unmittelbar aus  $X \subseteq \overline{X}$ . Die erste Aussage von Hilfssatz 2.1 besagt, dass *z* stets eine obere Schranke für *z*\* ist, während der zweite Teil besagt, dass eine Optimallösung der Relaxation, die zulässig für das Ausgangsproblem ist, auch optimal für das Ausgangsproblem ist. Angewandt auf etwa gemischt-ganzzahlige Programme bedeutet dies: Löst man das zugehörige lineare Programm und erfüllt die Optimallösung dieser Aufgabe auch die ursprünglichen Ganzheitsforderungen, so ist sie optimal für das gemischt-ganzzahlige Problem.

Die *Separation* gibt an, wie eine Menge *X* (oder  $\overline{X}$ ) in Teilmengen zerlegt werden soll. Dafür gibt es mannigfache Möglichkeiten, von einer Aufspaltung in zwei Mengen bis zu einer Aufspaltung in einzelne zulässige Punkte. Die Art der Aufspaltung selbst hängt immer vom betrachteten speziellen Problem ab, meist wählt man aber eine Aufspaltung in zwei oder wenige Teilmengen.

Für die weiteren Ausführungen definieren wir:

Ist *a* ∈ *R*, so wird mit [*a*], die größte ganze Zahl, die kleiner oder gleich *a* ist, bezeichnet, also etwa  $[1.6] = 1$ ,  $[2] = 2$ ,  $[-1.3] = -2$ .

Es sei nun ein rein-ganzzahliges Programm

$$
\max \{ \mathbf{c}^T \mathbf{x} \mid \mathbf{A} \mathbf{x} \le \mathbf{b}, \mathbf{x} \ge \mathbf{0}, \text{ganzzahlig} \} \tag{IP}
$$

gegeben. Die Optimallösung  $\overline{\mathbf{x}} = (\overline{x}_1, ..., \overline{x}_n)^T$  des zugehörigen linearen Programms habe etwa die nichtganzzahlige Koordinate  $\bar{x}_1$ . Dann stellt man zwei neue lineare Programme auf, nämlich

$$
\max \left\{ \mathbf{c}^{\mathrm{T}} \mathbf{x} \mid \mathbf{A} \mathbf{x} \le \mathbf{b}, \mathbf{x} \ge \mathbf{0}, x_1 \le [\overline{x}_1] \right\} \tag{2.3}
$$

und

l,

$$
\max \left\{ \mathbf{c}^T \mathbf{x} \mid \mathbf{A} \mathbf{x} \le \mathbf{b}, \mathbf{x} \ge \mathbf{0}, x_1 \ge [\overline{x}_1] + 1 \right\}. \tag{2.4}
$$

Jede zulässige Lösung von (IP) ist zulässig entweder für (2.3) oder für (2.4).

Damit gilt also, dass die Optimallösung von (IP) unter den zulässigen Lösungen von (2.3) oder (2.4) vorkommt. Beachten Sie aber, dass man nun *nicht* mehr schließen kann: Ist **x** Optimallösung von (2.3) und ganzzahlig, so ist **x** Optimallösung von (IP). Diese Aussage ist im Allgemeinen *falsch*, denn (2.4) könnte einen ganzzahligen Punkt enthalten, der einen größeren Zielfunktionswert als **x** hat.

## **Kapitel 5**

# **Einige spezielle Probleme der kombinatorischen Optimierung**

### **5.1. Überdeckungs- und Partitionsprobleme**

Zu den diskreten Optimierungsproblemen, die in den Anwendungen eine große Rolle spielen, gehören Überdeckungs- und Partitionsprobleme.

Ein *Überdeckungsproblem* kann folgenderweise mathematisch beschrieben werden: Gegeben sei eine endliche Menge *I* = {1, 2, ..., *m*} sowie eine Familie *P* = (*Pj* )*j*∈*<sup>J</sup>* von Teilmengen von *I*:  $P_j \subseteq I$  für  $j \in J = \{1, 2, ..., n\}.$ 

Eine Teilfamilie von *P* ist nun eine Überdeckung von *I*, wenn

 $I \subseteq \cup P$  $\subseteq$  ∪  $P_j$ <br>*j*∈*J*<sup>\*</sup> , *J*\* ⊆ *J* = {1, 2, ..., *n*}

Gilt für die Mengen *Pj* , *j* ∈ *J* zusätzlich

*P<sub>i</sub>* ∩ *P<sub>k</sub>* = Ø für *j* ≠ *k* 

so handelt es sich um eine *Partition* von *I*.

*Partition*

#### **Beispiel 5.1**

Sei *I* = {1, 2, ..., 10} und  $P_1 = \{1, 3, 5, 7, 9\}, P_2 = \{1, 2, 3, 4\}, P_3 = \{2, 4, 6\}, P_4 = \{2, 6, 8, 10\}, P_5 = \{8, 10\}.$ 

Dann bilden etwa *P*1, *P*2, *P*<sup>4</sup> eine Überdeckung von *I*, die keine Partition ist und  $P_1$ ,  $P_3$ ,  $P_5$  eine Partition von *I*.

 $\rightarrow$ 

Jeder Teilmenge *Pj* ordnen wir nun Kosten *cj* > 0 zu. Die Gesamtkosten einer Überdeckung sind dann

*Überdeckungsproblem*

$$
\sum_{j\in J^*} c_j.
$$

#### Definieren wir

*x*  $j := \begin{cases} 1, & \text{falls } j \\ 0, & \text{sonst} \end{cases}$  $\overline{\mathcal{L}}$ 1  $\boldsymbol{0}$ falls  $j$  in der Uberdeckung auftritt sonst *a*  $i \in P_i$  $ij = \begin{cases} 0, & \text{falls } i \notin P_i \end{cases}$ *j j*  $:=\begin{cases} 1, & \text{falls } i \in \\ 0, & \text{falls } i \notin \end{cases}$  $\frac{1}{2}$ ↑  $\overline{\mathcal{L}}$ 1 0 falls falls

so lassen sich Überdeckungs- und Partitionsprobleme in folgender Weise als Boole'sche Optimierungsaufgaben formulieren.

#### *Überdeckungsproblem*

$$
z = \min \mathbf{c}^T \mathbf{x}
$$

u.d.N.

**Ax** ≥ **e**,  $0 \le x_j \le 1$ , ganzzahlig für *j* = 1, 2, ..., *n* 

$$
Partitions problem\\
$$

$$
z = \min \mathbf{c}^T \mathbf{x}
$$

u.d.N.

$$
Ax = e, 0 \le x_j \le 1, \text{ ganzzahlig für } j = 1, 2, ..., n
$$

Dabei ist **e** der Vektor, bestehend aus *m* Komponenten mit dem Wert 1:

$$
\mathbf{e} = \begin{pmatrix} 1 \\ 1 \\ \vdots \\ 1 \end{pmatrix} m - \text{mal}
$$

#### **Beispiel 5.2**

Aus den Mengen *I* = {1, 2, ..., 10} und *P*1, ..., *P*<sup>5</sup> des Beispiels 5.1 lässt sich mit  $c_1 = 4$ ,  $c_2 = 3$ ,  $c_3 = 2$ ,  $c_4 = 6$ ,  $c_5 = 8$  ein Überdeckungsproblem formulieren, dem folgende Boole'sche Optimierungsaufgabe entspricht: Die Matrix **A** besteht aus 10 Zeilen und 5 Spalten

*Überdeckungsproblem*

*Partitionsproblem*

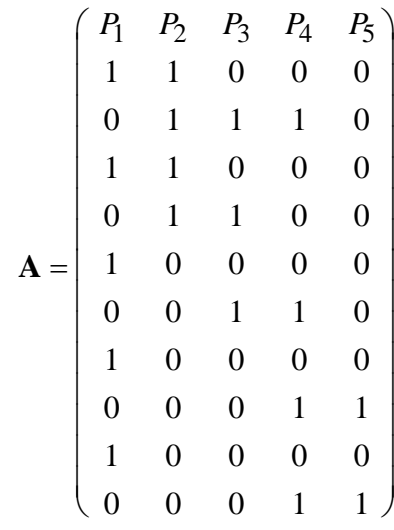

Das zugehörige Überdeckungsproblem lautet daher ausgeschrieben:

$$
z = \min 4x_1 + 3x_2 + 2x_3 + 6x_4 + 8x_5
$$

u.d.N.

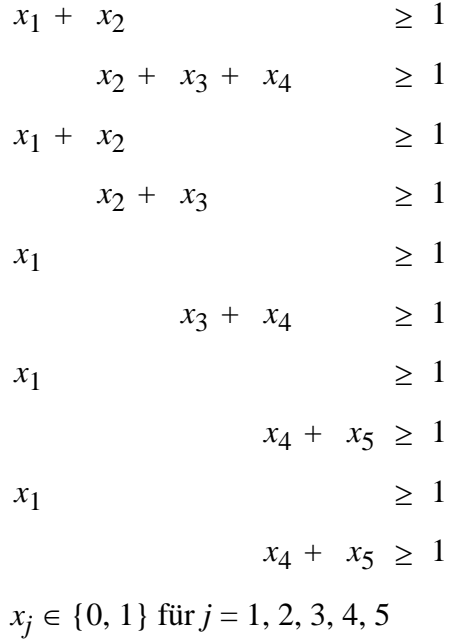

Der Zielfunktionswert der Überdeckung  $P_1$ ,  $P_2$ ,  $P_4$  lautet  $c_1 + c_2 + c_4 = 13$ , die Partition *P*1, *P*3, *P*5 hat den Zielfunktionswert 14.

 $\mathcal{D}$ 

Zu den Anwendungsgebieten von Überdeckungs- und Partitionsproblemen gehören u.a.: Einsatzplanung für Flugzeugbesatzungen, Tourenplanungen, Tanker Routing, Personalzuordnung in der Projektplanung, Wahlkreiseinteilung und viele andere mehr.

# **Inhaltsverzeichnis**

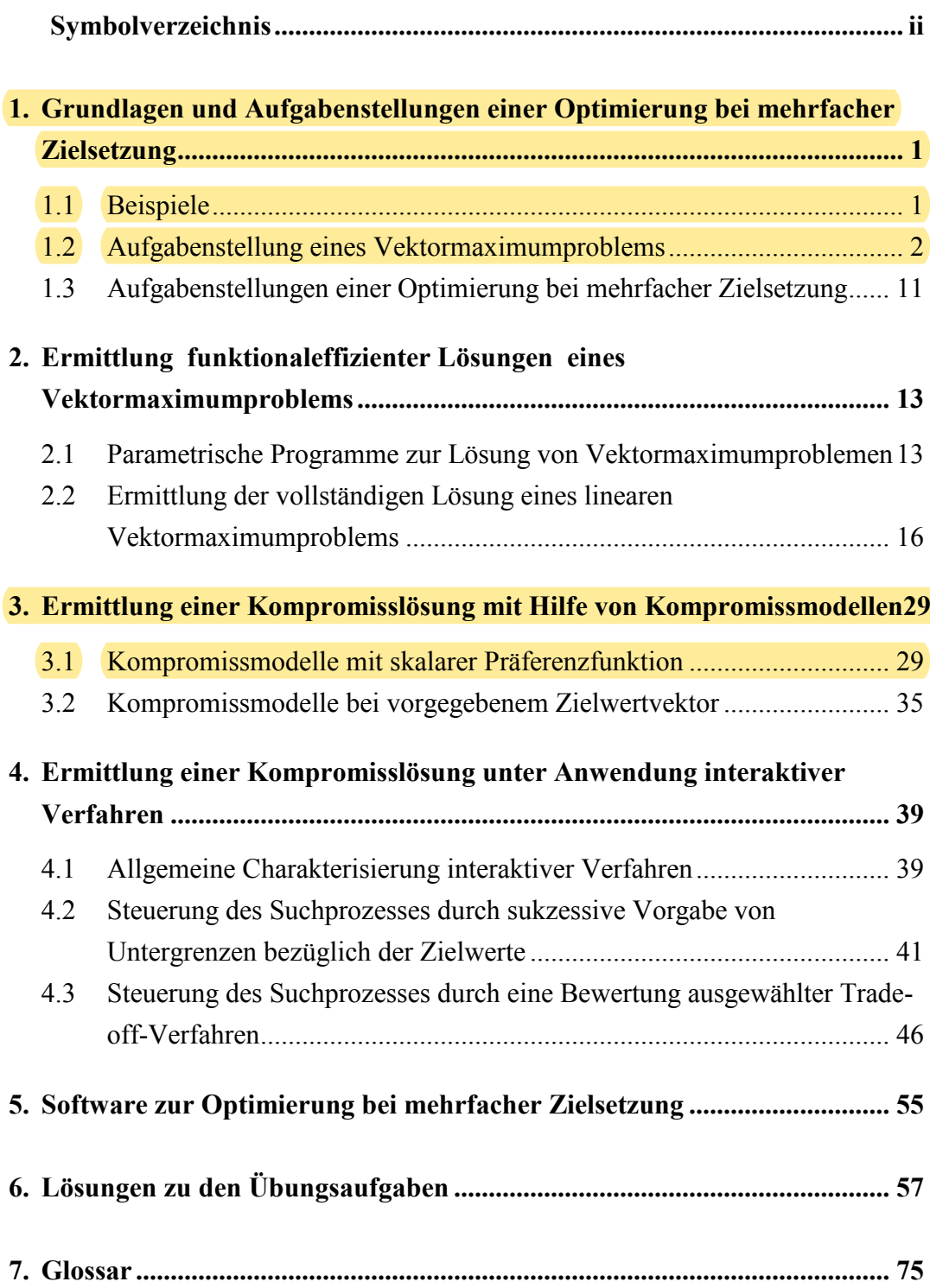

## **Kapitel 1**

# **Grundlagen und Aufgabenstellungen einer Optimierung bei mehrfacher Zielsetzung**

### **1.1 Beispiele**

Bei der Modellierung konkreter Planungsprobleme sind in vielen Situationen *gleichzeitig mehrere* Ziele zu berücksichtigen. So können im Rahmen einer Produktionsplanung beispielsweise die Zielsetzungen

> Maximierung des Deckungsbeitrages Maximierung der Kapazitätsauslastung Maximierung des Umsatzerlöses

verfolgt werden. Eine Investitionsplanung kann sich beispielsweise an den beiden Zielsetzungen

- Maximierung des Vermögens am Ende des Planungszeitraums
- Maximierung einer gleichbleibenden Mindestausschüttung in den einzelnen Planungsperioden

orientieren.

Auch bei der Modellierung von *Problemstellungen mit nur einer Zielsetzung* können sich *Planungsmodelle mit mehrfacher Zielsetzung* als sinnvoll erweisen. Im Rahmen einer Produktionsplanung für ein Geschäftsjahr werde die Maximierung des Deckungsbeitrages angestrebt. Die Deckungsbeiträge der einzelnen Produkte werden durch Faktoren bestimmt, deren Entwicklung das Unternehmen weder kontrollieren noch eindeutig vorhersagen kann. Man denke hier z.B. an die Entwicklung der Lohnkosten sowie der Preise der Produkte. Gelingt es, eine endliche Anzahl derartiger Konstellationen ergebnisbeeinflussender *Umweltzustände* u<sub>q</sub> (q = 1,..., r) zu ermitteln und jedem u<sub>q</sub> eine zu maximierende Zielfunktion zq zuzuordnen, so liegen dem entsprechenden Planungsmodell r Zielsetzungen zugrunde.

In Verbindung mit der Planung eines Wertpapierportefeuilles wird davon ausgegangen, dass der einem Wertpapierportefeuille zuzuordnende Ertrag eine stochastische Größe ist. Die Maximierung einer stochastischen Größe erweist sich jedoch als eine nicht sinnvolle Zielsetzung. Aus diesem Grunde werden der stochastischen Zielfunktion – unter Heranziehung eines *Entscheidungsprinzips* (vgl. z.B. BITZ, 1981, S.87ff.) – in der Regel mehrere deterministische Ersatzzielfunktionen zugeordnet: Legt man beispielsweise als Entscheidungsprinzip das  $\mu - \sigma$  Prinzip (vgl. z.B. BITZ, 1981, S.98ff.) zugrunde, wobei  $\mu$  hier den Erwartungswert des Ertrages und  $\sigma$  als Risikomaß die Streuung des Ertrages um den Erwartungswert bezeichnet, so lassen sich bei einem risikoscheuen Anleger für die Planung eines Wertpapierportefeuilles folgende Ersatzzielsetzungen formulieren:

> Maximierung des Erwartungswertes des Ertrages Minimierung der Streuung des Ertrages.

Diese Beispiele machen deutlich, dass vielen konkreten Problemstellungen Optimierungsprobleme mit mehrfacher Zielsetzung zugeordnet werden können. Wir wollen nunmehr ein Optimierungsproblem mit mehreren Zielfunktionen formulieren sowie die ihm zugrundeliegende Aufgabenstellung präzisieren.

#### **1.2 Aufgabenstellung eines Vektormaximumproblems**

Ein mathematisches Programm, bei dem *zwei oder mehr Zielfunktionen* auf der nichtleeren Menge  $X$  ⊂  $\mathbb{R}_0^{n}$ <sup>[1](#page-29-0)</sup> *gleichzeitig* zu maximieren sind, wird als *Vektormaximumproblem* (kurz VMP) bezeichnet. Es seien  $x \in \mathbb{R}^n$  der Variablenvektor, r > 1 die Zahl der über X definierten skalaren Zielfunktionen  $z_q(x)$  (q = 1,...,r) und  $z(x) = (z_1(x),..., z_r(x))^T$  die aus den r skalaren Zielfunktionen gebildete vektorwertige Zielfunktion. Dann lässt sich ein VMP formal wie folgt darstellen:

$$
"max" \{z(x) \mid x \in X\}.
$$
 (1.1)

Die Beantwortung der Frage, welche Aufgabenstellung einem VMP zugrunde liegt, wollen wir noch etwas zurückstellen.

<span id="page-29-0"></span>*lineares VMP*

*Vektormaximumproblem (VMP)*

 ${}^{1}R_{0}^{n} = \left\{ y \in \mathbb{R}^{n} \middle| y \geq 0 \right\}$ 

Wird X durch lineare (Un-) Gleichungen beschrieben und sind  $z<sub>q</sub>(x)$  lineare Funktionen (q = 1,...,r), dann heißt (1.1) *lineares Vektormaximumproblem* (kurz LVMP). Es sei  $c^q$  ∈ **R**<sup>n</sup> der Zielkoeffizientenvektor der q-ten linearen Zielfunktion. Die Vektoren  $c^q$  (q = 1,...,r) wollen wir zur n x r Matrix

$$
C = (c1,..., cr)
$$

zusammenfassen. Die m × n Matrix A sei die technologische Matrix und b  $\in \mathbb{R}^m$ der Vektor der rechten Seite. Damit erhält das LVMP die Form

$$
"max" z(x) = CTx
$$
  
u.d.N.  
Ax = b, x ≥ 0. (1.2)

Die hier gewählte Formulierung der Nebenbedingungen setzt voraus, dass die ursprünglichen Ungleichungen durch Schlupfvariable ergänzt worden sind (vgl. Abschnitt 3.1 in Einheit 1 des vorliegenden Moduls 32621).

#### **Beispiel 1.1**

Betrachten wir das folgende LVMP:

$$
\text{max} \text{max} \begin{pmatrix} z_1(\mathbf{x}) \\ z_2(\mathbf{x}) \end{pmatrix} = \begin{pmatrix} 1 & 2 \\ 4 & 1 \end{pmatrix} \begin{pmatrix} x_1 \\ x_2 \end{pmatrix}
$$

u.d.N.

| $x_1 +$    | $3 x_2 \leq$ | $42$ |
|------------|--------------|------|
| $x_1 +$    | $x_2 \leq$   | $20$ |
| $2 x_1 +$  | $x_2 \leq$   | $30$ |
| $x_1$      | $\geq$       | $3$  |
| $x_2$      | $\geq$       | $2$  |
| $x_1, x_2$ | $\geq$       | $0$  |

In Abbildung 1.1 ist für dieses LVMP die Lösungsmenge, das Polyeder X, mit den 5 Eckpunkten  $x^1, ..., x^5$ , dargestellt. Für die Eckpunkte sind die Werte der Variablen  $x_1$  und  $x_2$  und die der Zielfunktionen  $z_1(x)$  und  $z_2(x)$  in Tabelle 1.1 zusammengestellt.

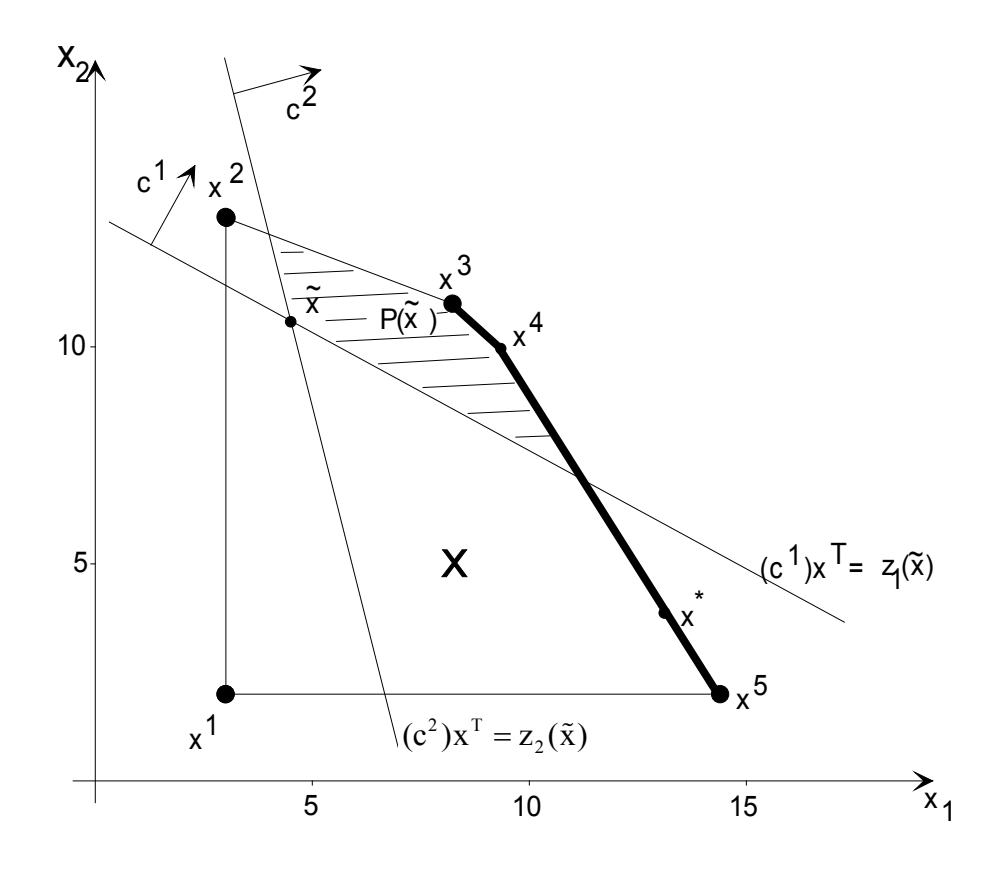

 $\boldsymbol{\mathrm{A}}$ bbildung 1.1 $\,$  Graphische Darstellung und Menge X und  $\boldsymbol{\mathrm{X}}_\text{E}$ 

**Tabelle 1.1:** Ecken und Zielfunktionswerte

|            |    |         | $x^1 = \begin{pmatrix} 3 \\ 2 \end{pmatrix}$ $x^2 = \begin{pmatrix} 3 \\ 13 \end{pmatrix}$ $x^3 = \begin{pmatrix} 9 \\ 11 \end{pmatrix}$ $x^4 = \begin{pmatrix} 10 \\ 10 \end{pmatrix}$ $x^5 = \begin{pmatrix} 14 \\ 2 \end{pmatrix}$ |         |
|------------|----|---------|----------------------------------------------------------------------------------------------------|---------|
| $z_1(x^k)$ | 29 | 31(max) | 30                                                                                                    |         |
| $z_2(x^k)$ | 25 |         |                                                                                                    | 58(max) |

Indem wir zu jedem  $x \in X$  die zugehörigen Werte  $z_1(x)$  und  $z_2(x)$  berechnen, erhalten wir die in Abbildung 1.2 im  $z_1 - z_2$  - Koordinatensystem dargestellte Menge der Zielwertvektoren  $Z = \{z(x) | x \in X\}$ .

 $\mathcal{D}$ 

### **Kapitel 3**

# **Ermittlung einer Kompromisslösung mit Hilfe von Kompromissmodellen**

Kompromissmodelle eröffnen eine weitere Möglichkeit zur Generierung einer Kompromisslösung. Die Heranziehung eines Kompromissmodells gelingt, sofern der ET bereit und in der Lage ist, seine Zielvorstellungen a priori, d.h. vor der Suche nach einer Kompromisslösung, derart zu präzisieren, dass sie durch eine zu maximierende oder minimierende Kompromisszielfunktion bzw. Präferenzfunktion repräsentiert werden können (vgl. hierzu auch ISERMANN, 1979, S.6ff.). Unter diesen Voraussetzungen liefert ein Kompromissmodell eine funktional-effiziente Lösung, der der ET keine andere zulässige Lösung vorzieht, also eine Kompromisslösung.

In den folgenden Abschnitten wollen wir einige Kompromissmodelle vorstellen und analysieren. Hierbei wollen wir voraussetzen, dass die Funktionen  $z_0(x)$  $(q = 1,...,r)$  stetig sind und X eine beschränkte und abgeschlossene konvexe Menge ist, sofern nicht ausdrücklich auf andere Voraussetzungen Bezug genommen wird.

#### **3.1 Kompromissmodelle mit skalarer Präferenzfunktion**

Formal lässt sich die Synthese der Zielvorstellungen des ETs zum Zwecke einer (eindimensionalen) Bewertung der Alternativen auf der Grundlage ihrer Zielwertvektoren als eine (Präferenz-)Abbildung φ: Z → R kennzeichnen. Mittels der (Präferenz-)Abbildung  $\phi$  wird jedem Zielwertvektor  $z(x) \in Z$  eine reelle Zahl  $\phi(z(x)) \in \mathbb{R}$  derart zugeordnet, dass die natürliche Anordnung der den Zielwertvektoren  $z(x)$  zugeordneten reellen Zahlen  $\phi(z(x))$  die durch die Zielvorstellungen des ETs spezifizierte Ordnung der Zielwertvektoren repräsentiert:

Für je zwei Zielwertvektoren  $z(x')$ ,  $z(x'') \in Z$  muss gelten:

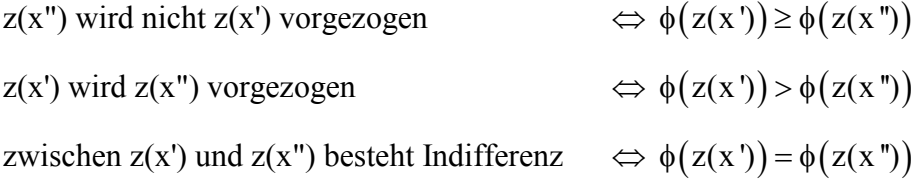

*Präferenzfunktion*

Ist die zu maximierende Kompromisszielfunktion  $\phi(z(x))$  bekannt, so ist das Entscheidungsproblem bis auf die Durchführung der Maximierung gelöst. Die gesuchte Kompromisslösung ist optimale Lösung des Kompromissprogramms

$$
\max \left\{ \phi(z(x)) | x \in X \right\}.
$$
\n(3.1)

Eine hinreichende Bedingung dafür, dass ein mathematisches Programm in der Form (3.1) ein Kompromissprogramm ist, liefert der folgende Satz (vgl. z.B. KOSMOL, 1973, S.79).

#### **Satz 3.1**

Ist  $\phi(z(x))$  eine in z für  $z \in Z$  *streng* monoton wachsende Funktion, dann ist jede optimale Lösung von (3.1) eine funktional-effiziente Lösung von (1.1).

Sofern  $\phi(z(x))$  eine in z für  $z \in Z$  *monoton wachsende* Funktion ist, ist mindestens eine optimale Lösung von (3.1) eine funktional-effiziente Lösung von (1.1) (vgl. z.B. KOSMOL, 1973, S.79). Hat (3.1) nur eine optimale Lösung, so ist sie auch eine funktional-effiziente Lösung von (1.1). Existieren mehrere optimale Lösungen von (3.1), so können unter ihnen auch nicht funktional-effiziente Lösungen von (1.1) sein. Dies illustriert das folgende Beispiel:

#### **Beispiel 3.1**

Gegeben sei das LVMP

$$
\text{``max'' } z(x) = \begin{pmatrix} 3 & 1 \\ -1 & 1 \end{pmatrix} \begin{pmatrix} x_1 \\ x_2 \end{pmatrix}
$$

u.d.N.

$$
6x_1 + 2x_2 \le 12
$$
  
\n
$$
x_1 + x_2 \le 10
$$
  
\n
$$
x_1, x_2 \ge 0
$$
  
\nsowie  $\phi(z(x)) = (1,0) z(x) = 3 x_1 + x_2$ .

 $\phi(z(x))$  ist eine in z monoton wachsende Funktion.

Die Menge der bezüglich  $\phi(z(x))$  optimalen Lösungen lautet:

$$
\mathcal{G}\mathcal{S}
$$

$$
X^* = \left\{ \begin{pmatrix} x_1 \\ x_2 \end{pmatrix} \middle| \begin{pmatrix} x_1 \\ x_2 \end{pmatrix} = \lambda \begin{pmatrix} 2 \\ 0 \end{pmatrix} + (1 - \lambda) \begin{pmatrix} 0 \\ 6 \end{pmatrix}, \ 0 \le \lambda \le 1 \right\}
$$

Wir erhalten  $X^* \cap X_E = (0,6)^T$ , so dass  $x^* = (0,6)^T$  jene bezüglich  $\phi(z(x))$  optimale Lösung ist, die gleichzeitig funktional-effiziente Lösung des LVMPs ist.

Die implementierten Lösungsverfahren der linearen und nichtlinearen Optimierung generieren fast ausnahmslos auch im Falle einer Mehrfachlösung nur eine optimale Lösung. Um bei einer in z monoton wachsenden Präferenzfunktion φ sicherzustellen, dass die generierte optimale Lösung von (3.1) auch funktionaleffiziente Lösung von  $(1.1)$  ist, addieren wir zu  $\phi$  die in z streng monoton wachsende Funktion

$$
\varepsilon \sum_{q=1}^{r} z_q(x)
$$
, wobei  $\varepsilon$  eine sehr kleine positive Zahl ist. Die Funktion  

$$
\phi'(z(x)) = \phi(z(x)) + \varepsilon \sum_{q=1}^{r} z_q(x)
$$

ist in z für  $z \in Z$  streng monoton wachsend und jede bezüglich  $\phi'$  optimale Lösung von (3.1) ist (bei hinreichend kleinem Wert für ε) gleichzeitig bezüglich φ optimal. In Beispiel 3.1 ist durch die Präferenzfunktion

$$
\phi'(z(x)) = z_1(x) + \varepsilon \sum_{q=1}^{2} z_q(x)
$$

sichergestellt, dass lediglich die funktional-effiziente Lösung  $x^* = (0,6)^T$  als optimale Lösung von (3.1) ausgewiesen wird.

 $\mathcal{D}$